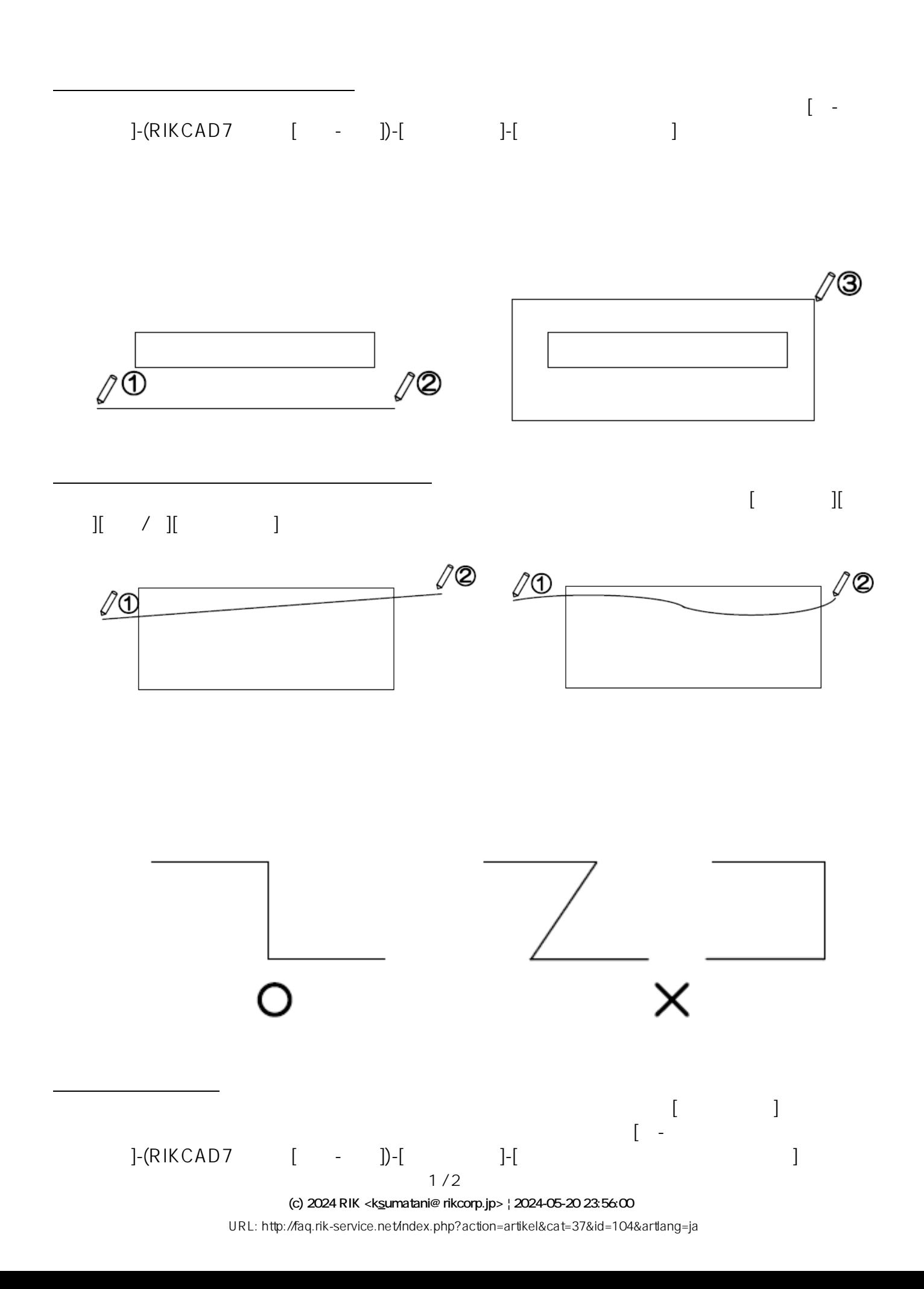

**塀-フェンス**

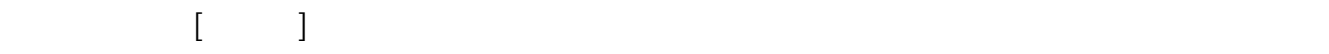

**▽カットした壁を元に戻すには**

 $[$   $]$ 

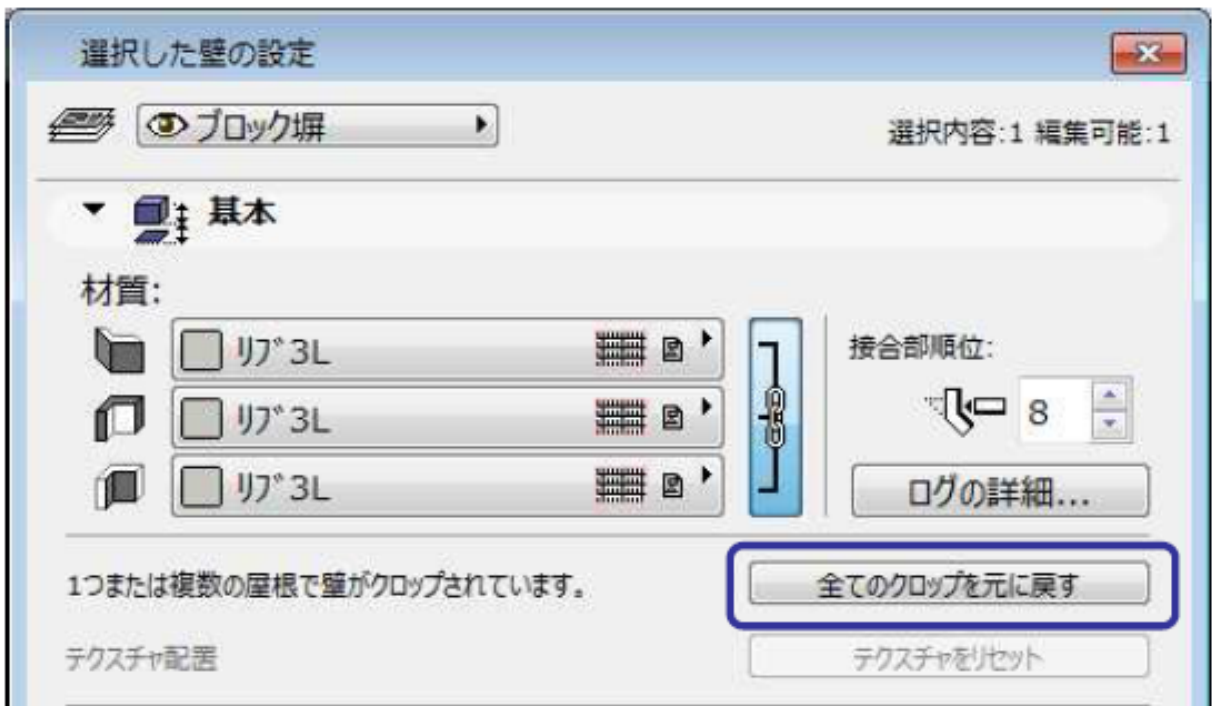

**塀-フェンス**

 $[1$  $\lbrack \text{OK} \rbrack$ 

ID: #1103

 $: 2020 - 03 - 06$  14:31

製作者: 藤田